# **Temporal Reverse Engineering**

Danny Quist **Colin Ames** 

**Blackhat USA 2008** 

# Danny Quist

- Co-founder Offensive Computing, LLC
- Ph.D. Candidate at New Mexico Tech
- Reverse Engineering Instructor Infosec Institute
- dquist@offensivecomputing.net

#### Colin Ames

- Security Researcher, Offensive Computing
- Steganography Research
- Penetration Testing
- Reverse Engineering
- Malware Analysis
- amesc@offensivecomputing.net

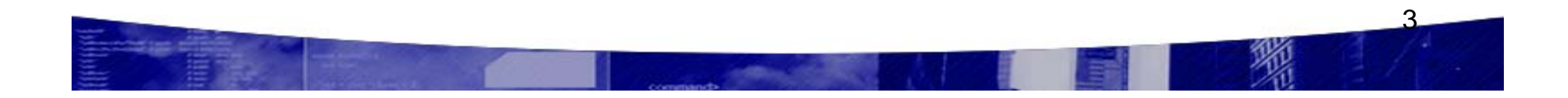

#### Overview of Talk

- Current Techniques
	- Where they work
	- Where they fail
- What is Temporal Reverse Engineering?

- Process pausin g techniques
- Visualization Methods
- Applications and Demos

#### Reverse Engineering

- RE is hard
- Goal: Figure out how program works in minimal amount of time
- Expensive (We don't work cheap)
- Time consuming

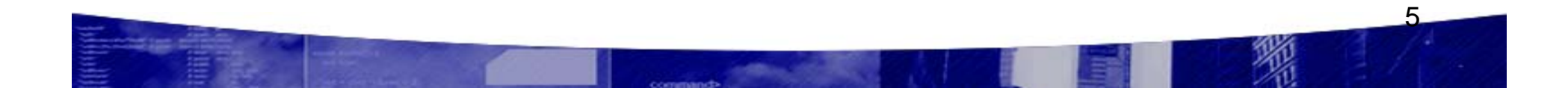

### Dominant Strategies

- Static Analysis
	- IDA Pro, dumpbin
	- Figure out program flow
	- Search for strings
	- API Call graphing

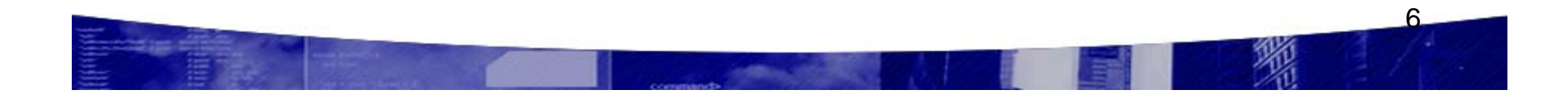

### Dominant Strategies

- Dynamic Analysis
	- Watch for changes on the system
		- Registry, files, network
	- Monitor System calls
	- Tools more accessible to unskilled people
	- Sysinternals, Winanalysis, etc.

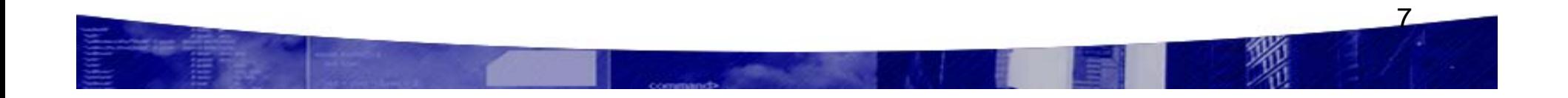

#### Pros

- $\bullet$ Details
- $\bullet$  Precision, full code reversal possible
- $\bullet$ Good tools available
- $\bullet$  Lots of source level static analysis programs
- $\bullet$  Antivirus
	- It's profitable

#### **Static Analysis Dynamic Analysis**

- $\bullet$ Fast
- Lower barrier to entry
	- •High level overview
	- • Good tools
		- –Sysinternals
		- –Winanalysis
		- CWSandbox

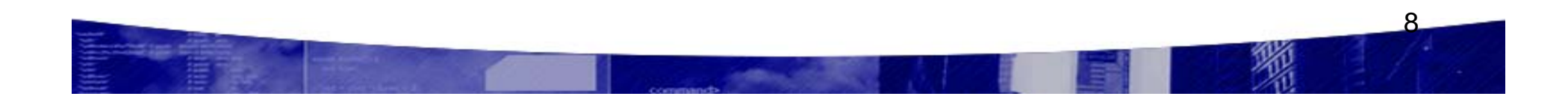

#### Cons

#### **Static Analysis**

- Too much detail
- Full code reversing not  $\bullet$ necessary
- Tools cumbersome, take  $\bullet$ awhile to learn
- Source level analysis full of false positives
- Antivirus  $\bullet$ 
	- $-$  Doesn't scale

#### **Dynamic Analysis**

- Misses details  $\bullet$
- Encourages "next->next->next" analysis
- Tools easily subverted

# **Bridging the Gap**

- Fundamental problem:
	- Know *when* to analyze, not what
	- Data changes, need to track and respond to those changes
- Techniques
	- Debuggers
	- Pagefault assisted debugging (Saffron)
	- Dynamic Translation
	- Sandboxing

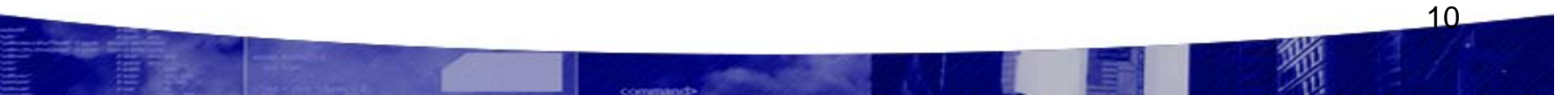

# Monitoring Program Execution

- Intel PIN
	- Dynamic instrumentation library
	- Extensible
	- Awesome API
- Saffron
	- Covert monitoring
	- Limited back tracking

#### Visualization

- Monitor program execution with visualization techniques
- Valuable insight into process monitoring
- Integration with IDA and Olly

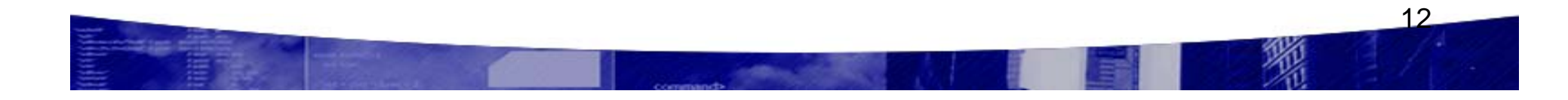

# What about program flow tracing?

- Visualization should be able to answer a question quickly
- How can we apply this to reverse engineering?
- Find a way to quickly represent information

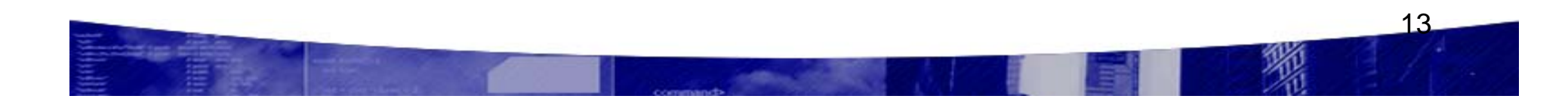

### Find the Unpacking Loops

• Simple hello world program

```
int main(int argc, char **argv)
\{printf("Hello, world\n");
   return 0;
\}
```
- Packers used
	- ASPack, FSG, PECompact, UPX

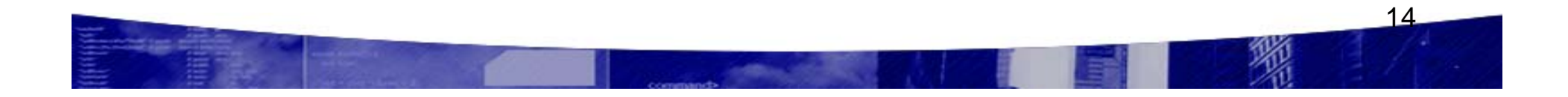

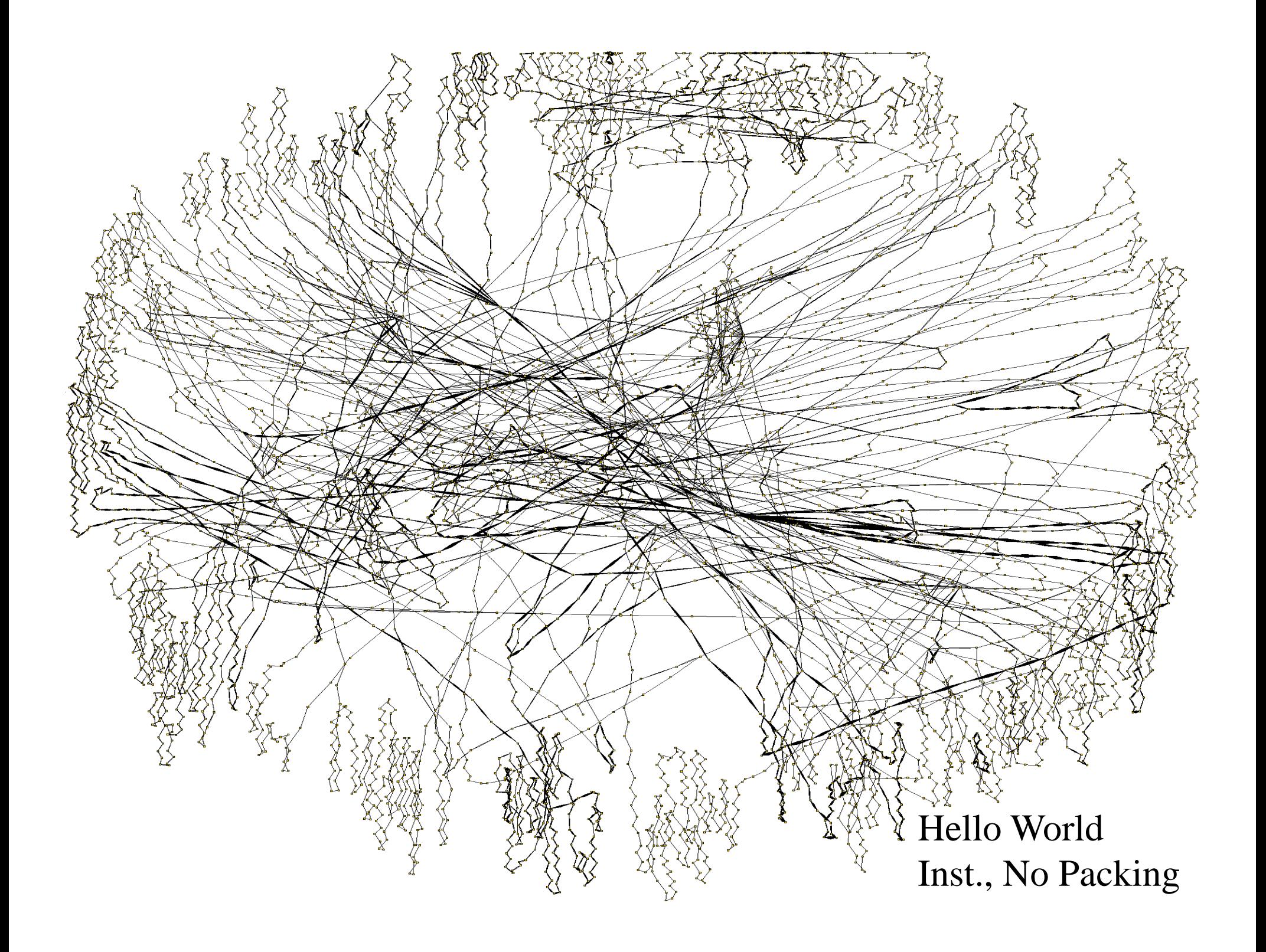

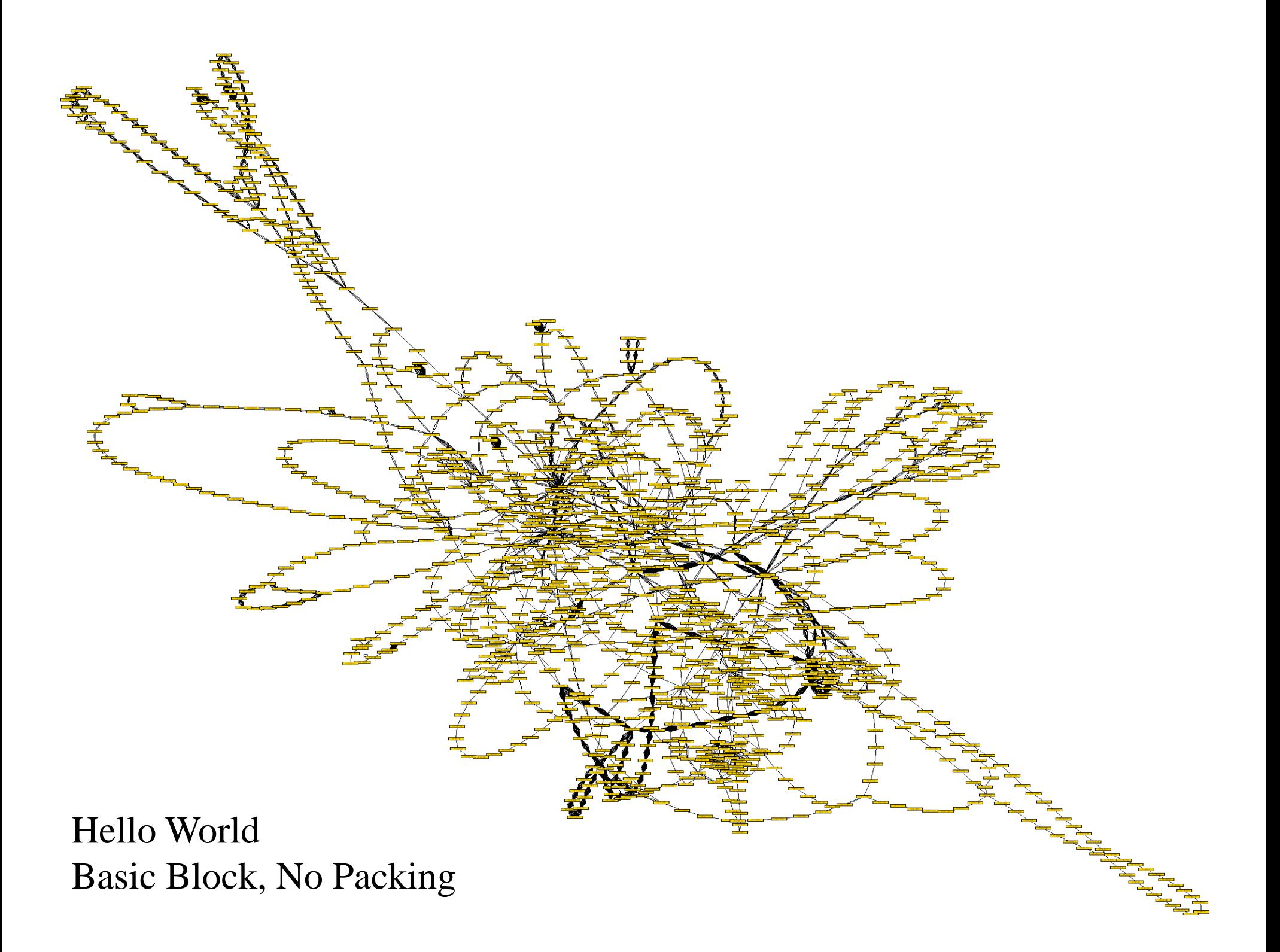

### Adding Packers

- Should be able to find the following:
	- Packing loop
	- Main program
- Minimize extraneous information
- Reducing analyst time is the key

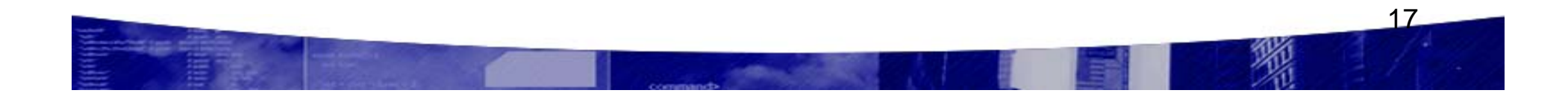

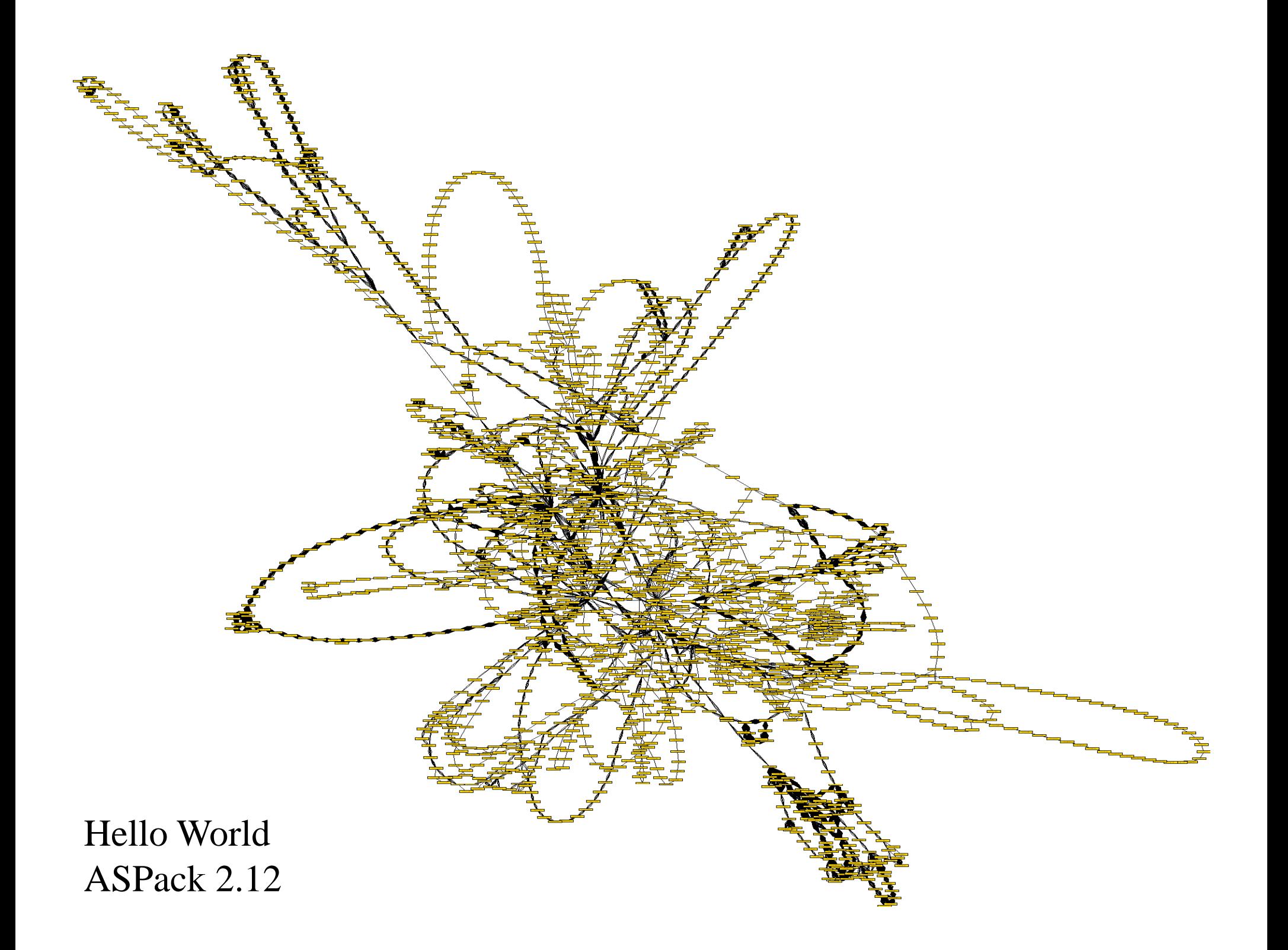

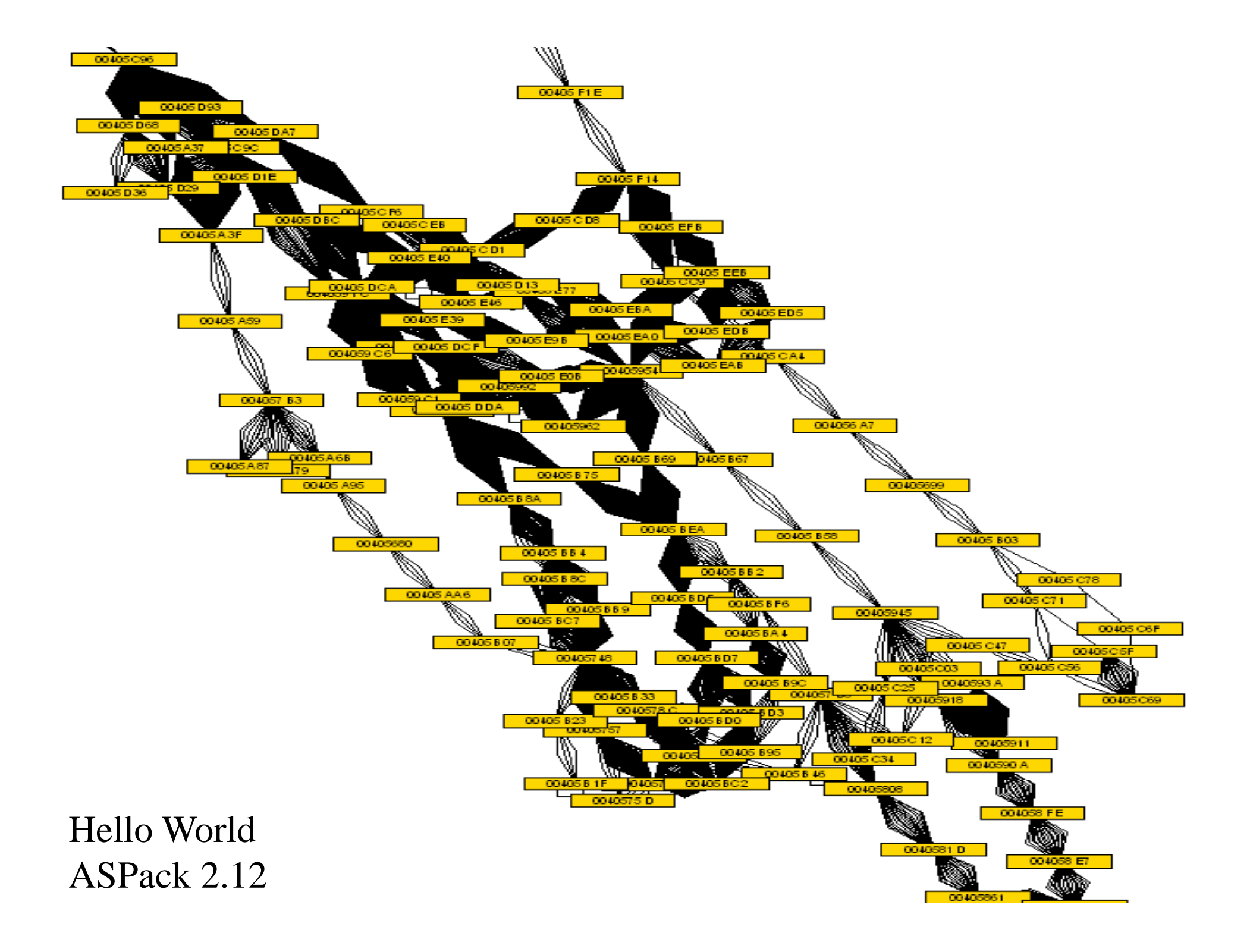

#### Hello World PECompact 1.68

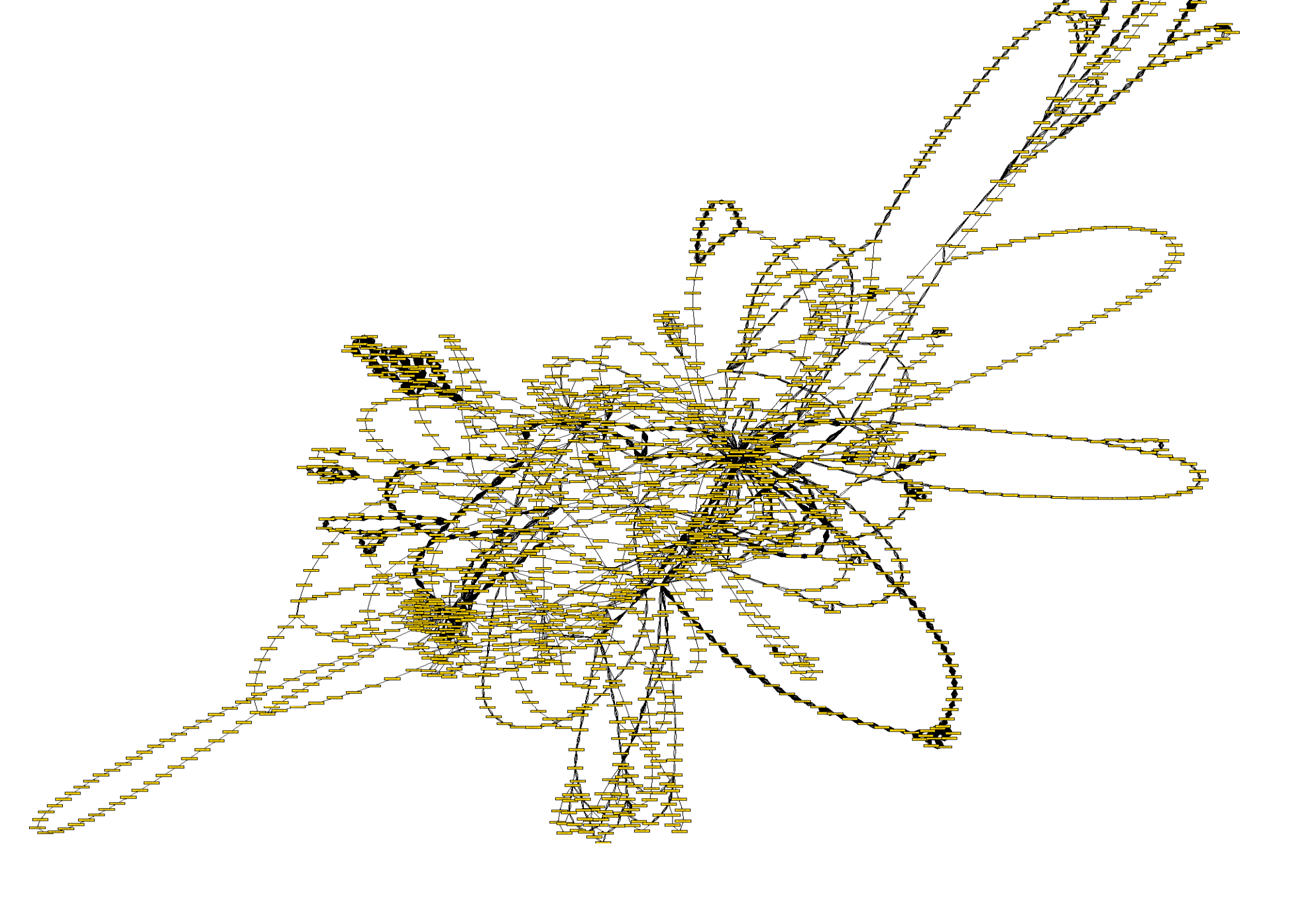

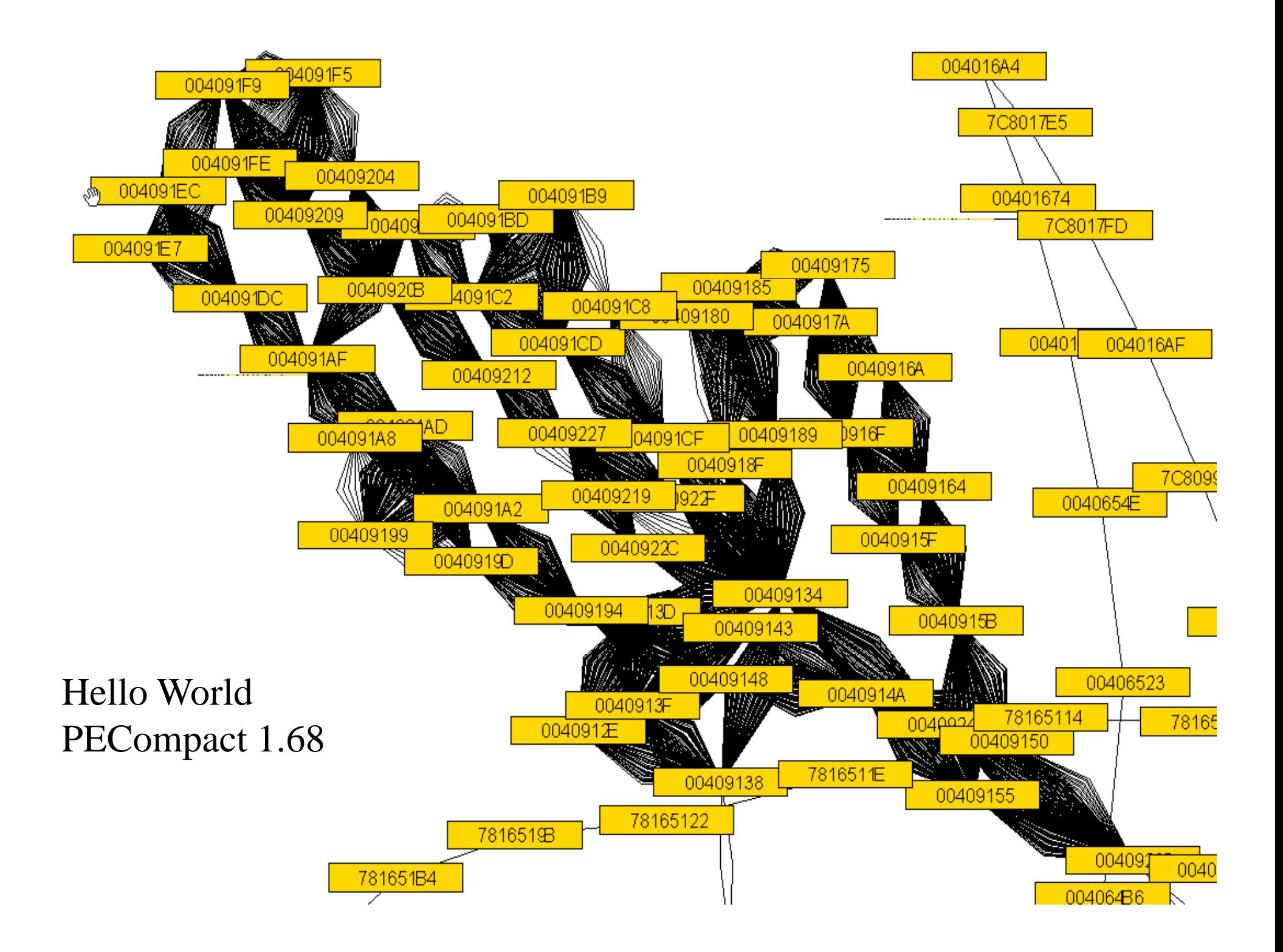

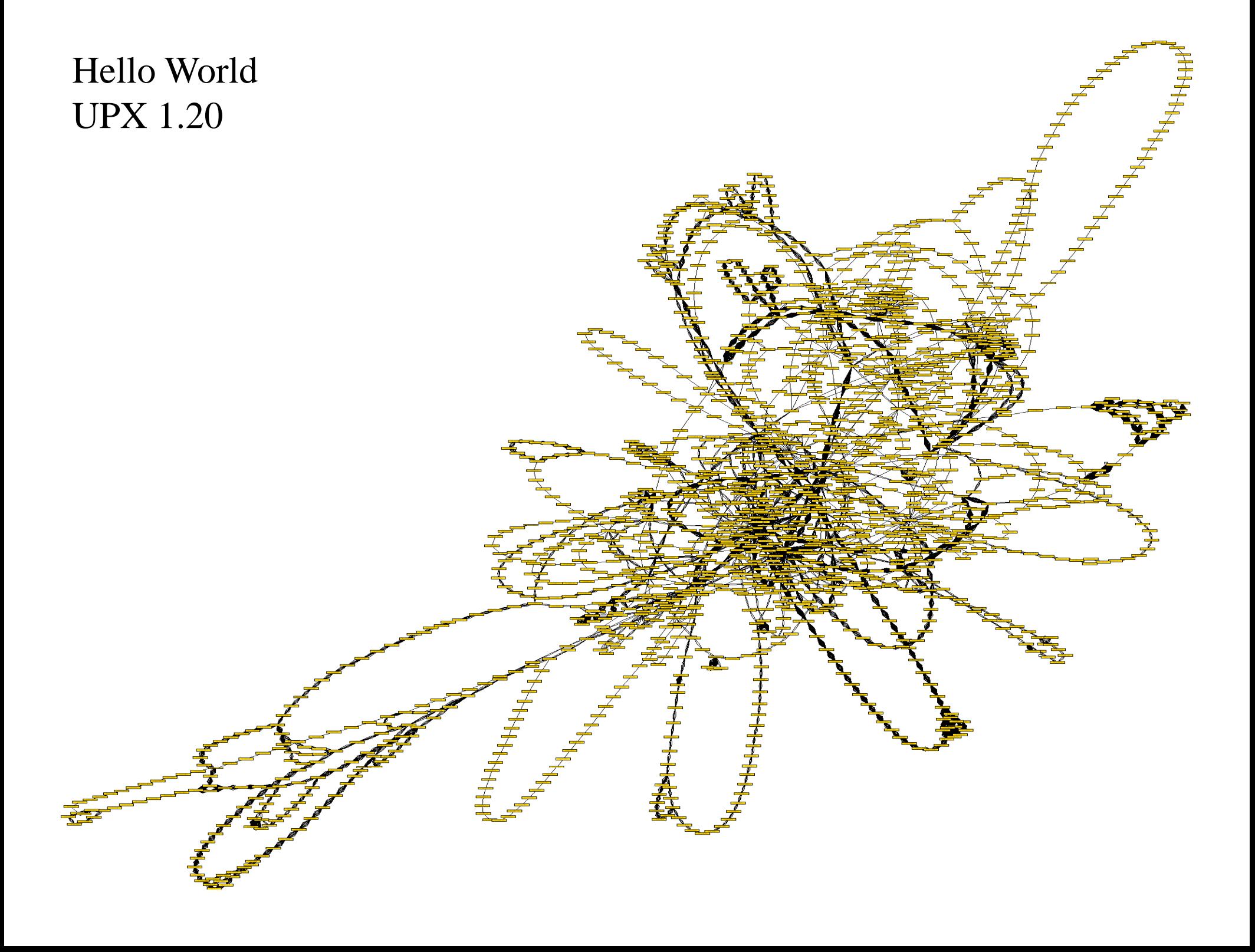

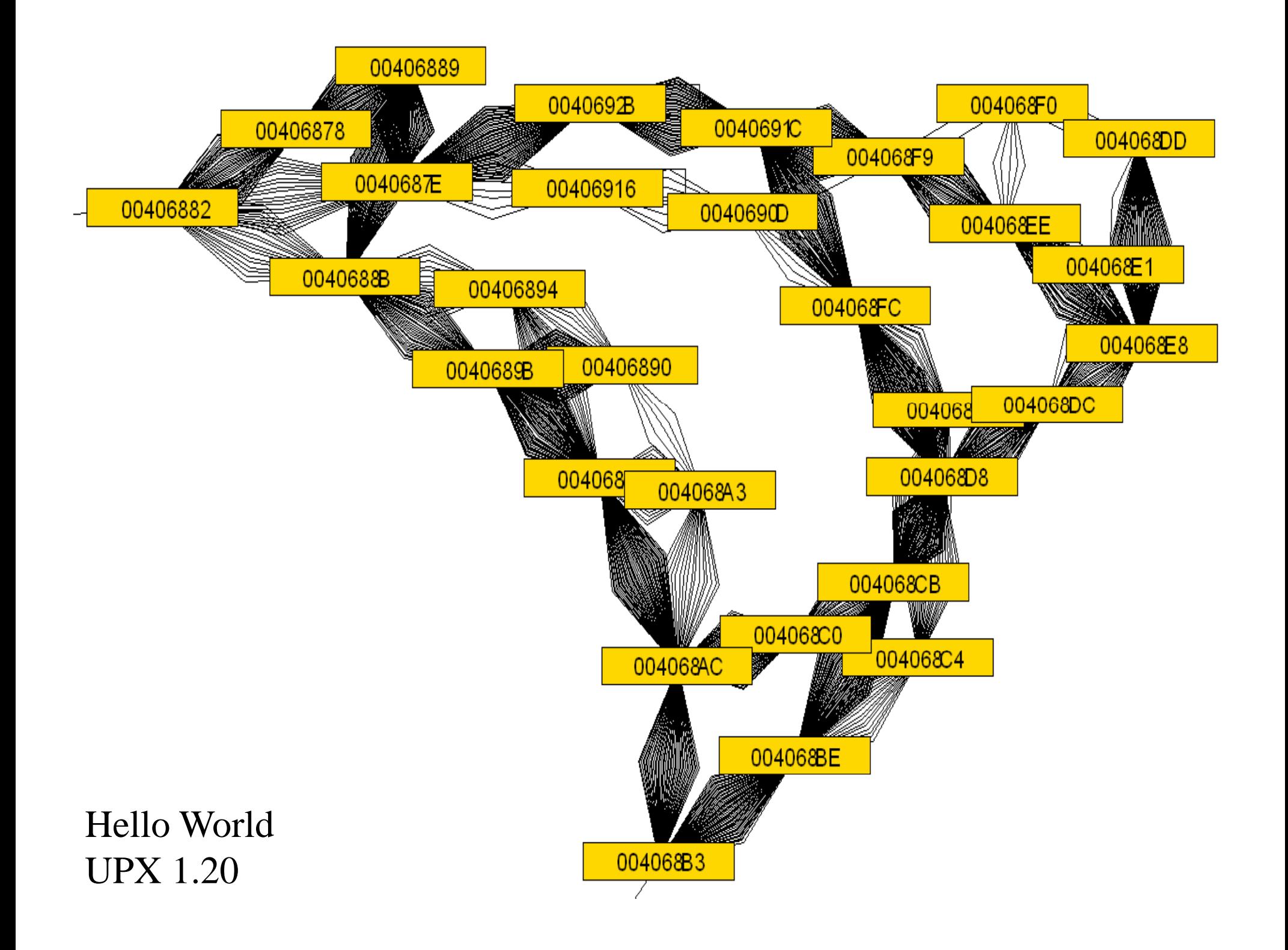

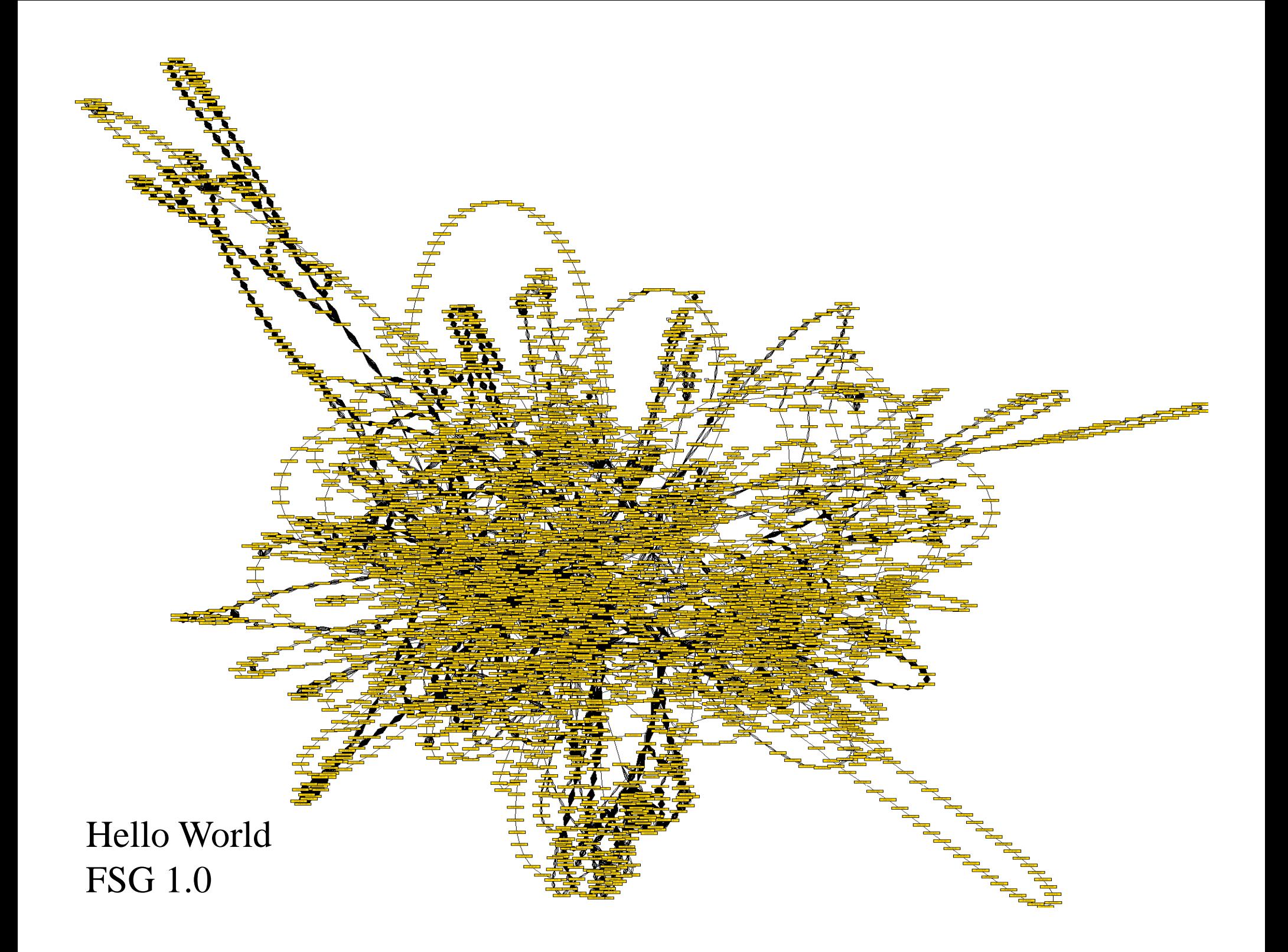

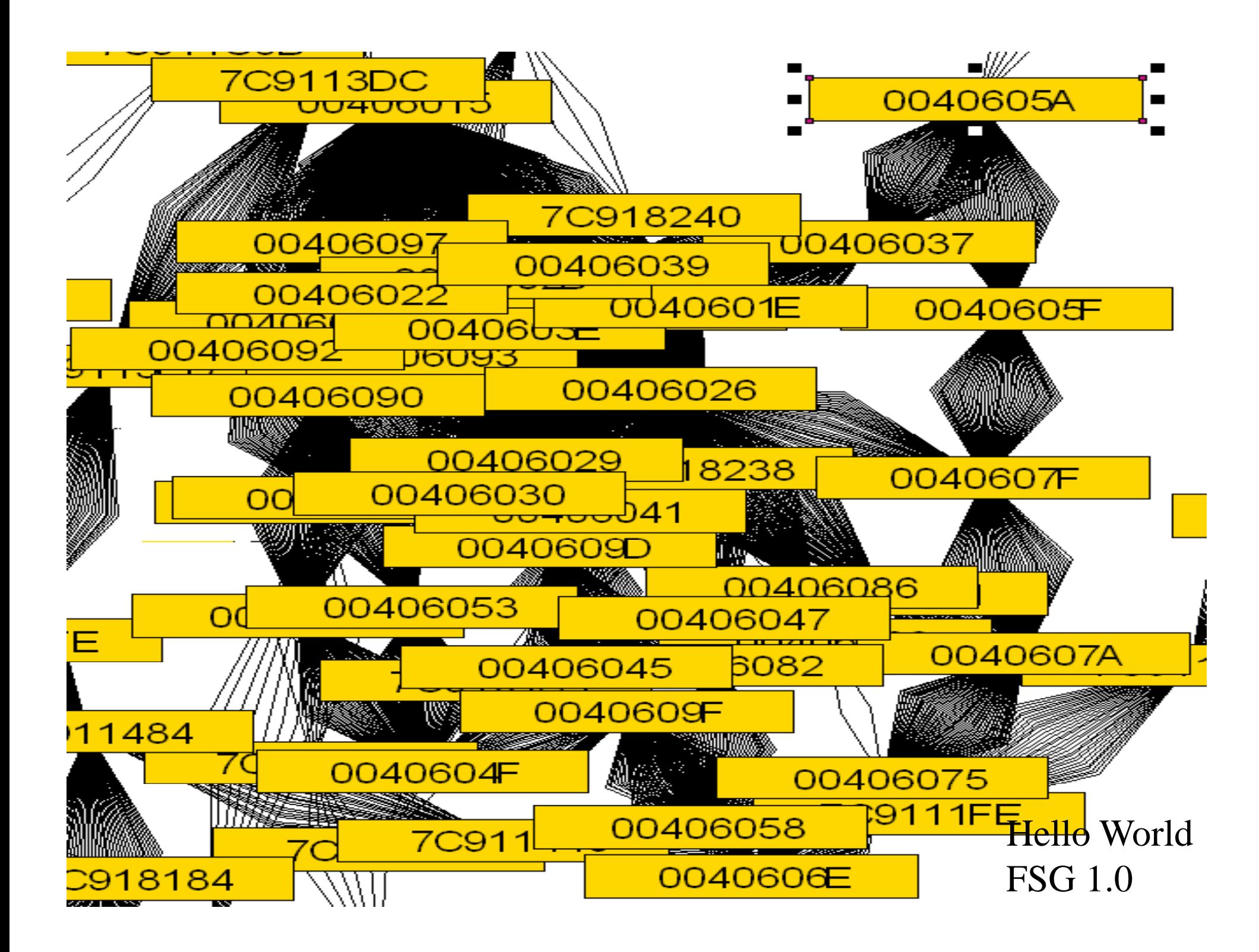

# Temporal Control of Execution

- Previous methods
	- Virtual machines
	- Debuggers
	- Simple restart
- Problems
	- Time intensive
	- Algorithmic analysis does not need full system restore

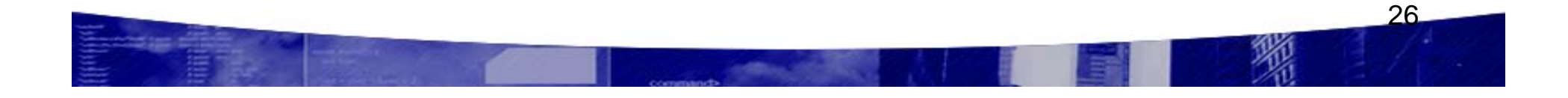

# Snapshotting

• Determine when to snapshot

– Instruction

– Basic block

Page access

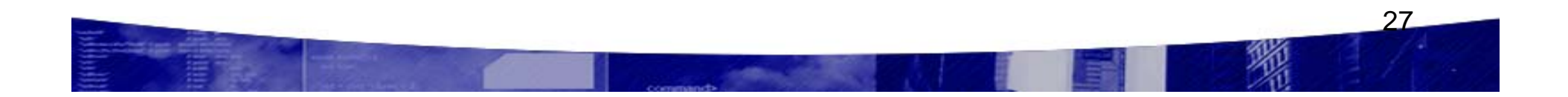

# Snapshotting

- Preservation of state
	- Register contents
	- Stack contents
	- CPU State
	- Memory

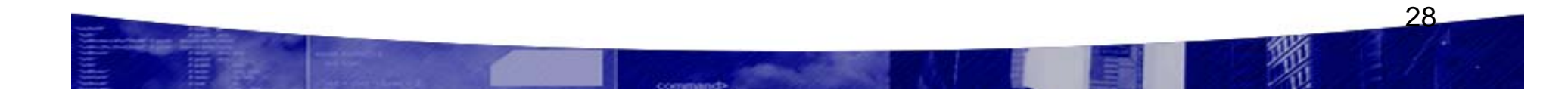

# Existing Snapshot Tools

- OS Suspend
- Cryopid
- Memory Paging
- OS Scheduler

# Isolating Important Data

- Memory maps
- Memory hotspots
- Colometric memory visualization
- Data motion with silhouette hulls

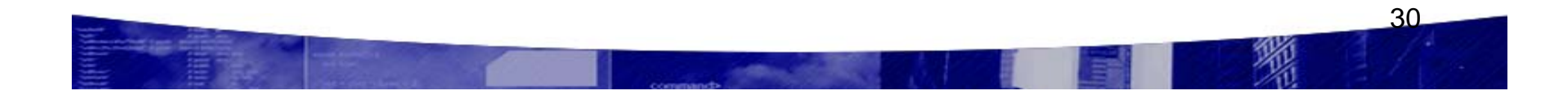

#### Rebuilding PE files for IDA How IDA creates its import section .idata and populates subviews Imports, Names

- IMAGE\_DIRECTORY\_ENTRY\_IMPORT
	- RVA (Relative Virtual Address) to Import Directory
- IMAGE\_IMPORT\_DESCRIPTOR's
	- OriginalFirstThunk
		- RVA to INT (Import Names Table)
	- FirstThunk
		- RVA to IAT (Import Address Table)
- $-$  Scan's Code for call's in INT
	- Prepends internal functions to .idata section

# Rebuilding PE files for IDA

Recovering INT from packed or encrypted PE

- Unpack using Saffron
	- Discover OEP
- Enumerate Loaded Modules
	- CreateToolhelp32Snapshot, Module32First

- Scan Process heaps for Module Address
	- Translate Virtual Address into RVA
- Rebuild INT and IAT
	- Dump Process memory

#### Malware Demo

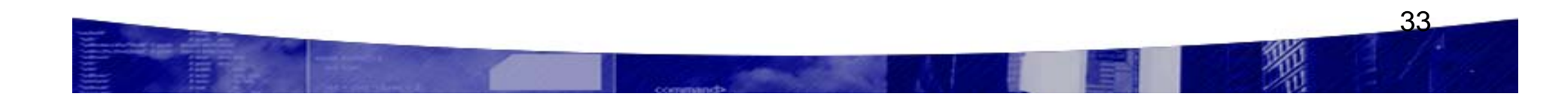

#### Information Protection Demo

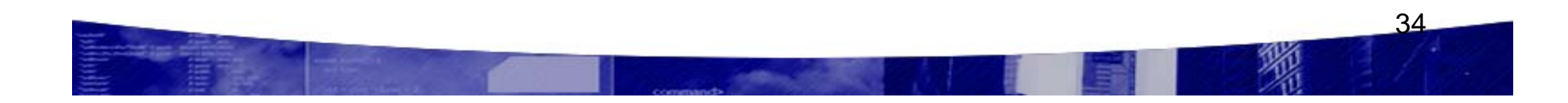

### Conclusion

- Quick way to check memory changes
- Shortens analyst time
- Integrate with existing apps
- Visualization adds clarity

#### References

- • Visualization Grand Challenges: Illuminating the Path http://nvac.pnl.gov/docs/RD\_Agenda\_NVAC\_chapter1.pdf
- $\bullet$  Dynamic Data Visualization of Meteorological Data ASA-JSM Data Exposition, 2006
- $\bullet$  Visual Signatures in Video Visualization IEEE Transactions on Visualization and Computer Graphics, Vol.12, No. 5, September/October 2006
- •Static Visualization of Dynamic Data Flow Visual Program Execution Proceedings of the Sixth International Conference on Information Visualization, IV 2002
- $\bullet$  Hoglound, G., McGraw, G., Exploiting Software: How to Break Code, *Chapter 3, Addison Wesley, 2004*
- •Amini, P., Process Stalker, *OpenRCE, http://pedram.redhive.com/code/process\_stalker/*
- •Amini, P., PaiMei, *OpenRCE http://www.openrce.org/downloads/details/208/PaiMei*
- $\bullet$ Eagle, C., x86emu, *http://ida-x86emu.sourceforge.net/*
- •P. Ferrie, Attacks on Virtual Machines, Symantec Advanced Threat Research, 2007
- • C. Luck, R. Cohn, R. Muth, H. Patil, A. Klauser, G. Lowney, S. Wallace, V.J. Reddi, K. Hazelwood, Pin: Building Customized Program Analysis Tools with Dynamic Instrumentation, *Proceedings of the 2005 Conference on Programming and Language Design and Implementation, 2005*

36

 $\bullet$ Oreas GDE, *http://www.oreas.com/index\_en.php*

#### **Latest slides and code can be found on ff i ti t offensivecomputing.net**